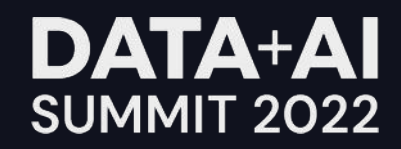

# US Healthcare Price Transparency in **Coverage**

Utilizing Databricks and Delta Lake

**ORGANIZED BY <sup>○</sup>**databricks

Ross Silberquit IT Principal Engineer, Cigna Narayanan Hariharasubramanian IT Principal Director, Cigna

### Journey

### A tale of Linear and Horizontal Progression

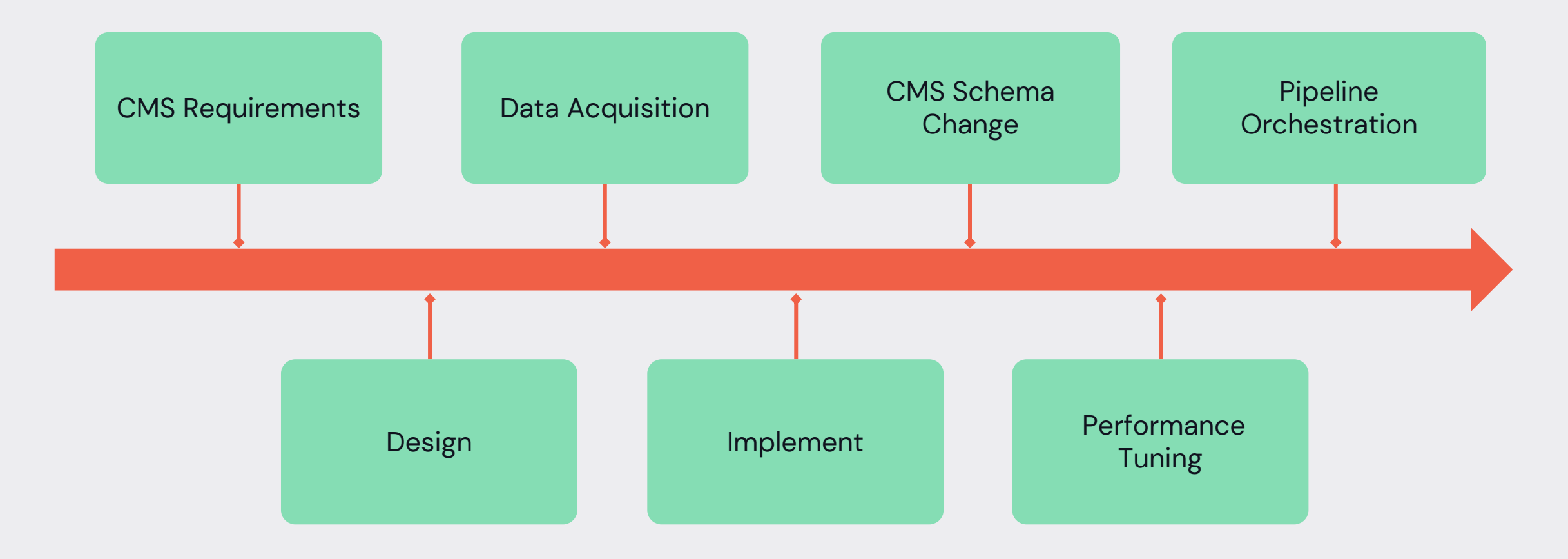

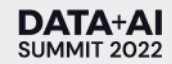

# Who are we?

### About us

- A global health services company with the mission of improving the health, well-being, and peace of mind of those we serve by making health care simple, affordable, and predictable.
	- easy to get care letting you choose how, when, and where you want it.
	- A more affordable health care by partnering with providers who provide quality, cost-effective care.
	- A comprehensive health care coverage with "no surprises."

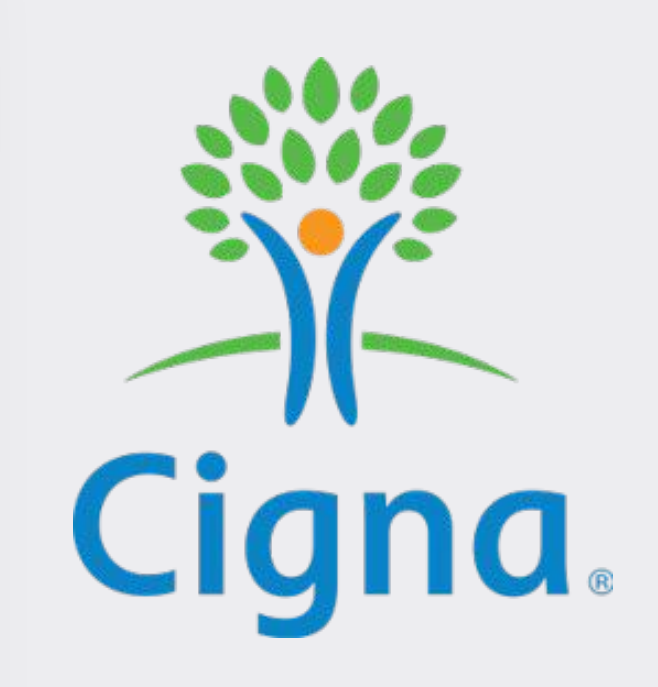

[cigna.com/about-us/](https://www.cigna.com/about-us/)

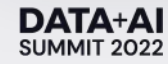

# What is Price Transparency?

Phase One – Machine Readable Files (MRF)

#### **Requirements**

- $\cdot$  CMS mandated<sup>1</sup> all health insurance payers publicly post MRF files with contracted provider rates for all procedure codes.
- 3 Types of files:
	- In-Network Contracted Rates
	- Out-of Network Allowed Amounts
	- Table Of Contents
- MRF schema set by CMS<sup>2</sup>.

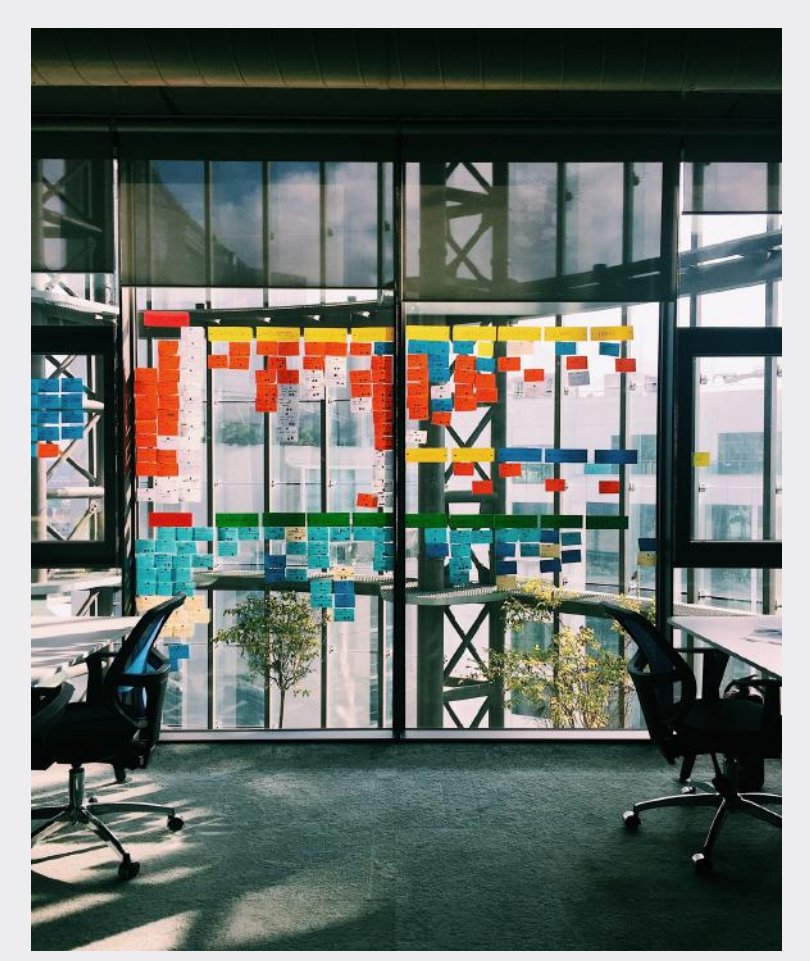

Photo by [İrfan Simsar](https://unsplash.com/@irfansimsar?utm_source=unsplash&utm_medium=referral&utm_content=creditCopyText) on [Unsplash](https://unsplash.com/s/photos/agile?utm_source=unsplash&utm_medium=referral&utm_content=creditCopyText)

# Price Transparency

### Phase One – Machine Readable Files (MRF)

#### **Requirements – contd...**

- JSON files, one for each plan<sup>1</sup>
- Generated monthly
- Hosted on public domain
- Include data from partners

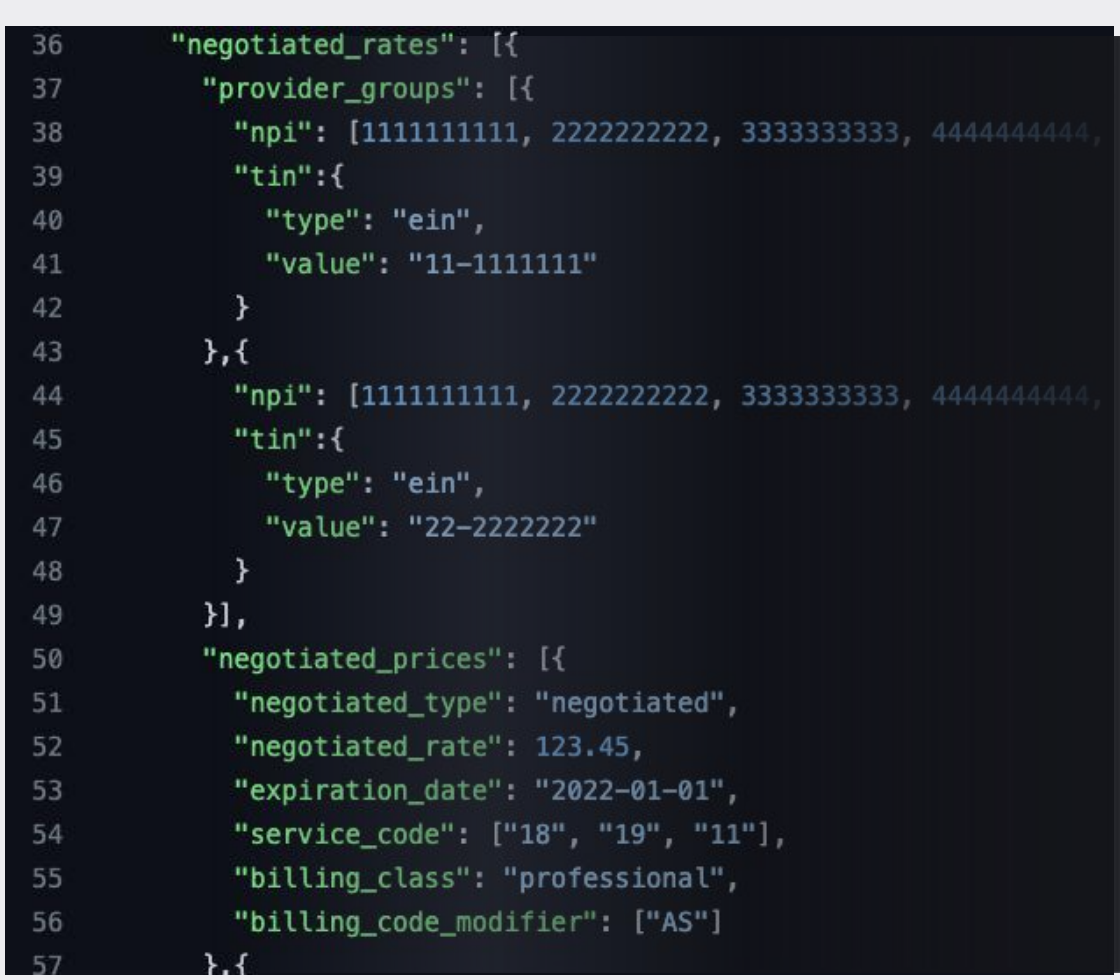

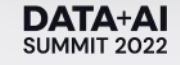

### 10,000 Foot View

### Data Flow

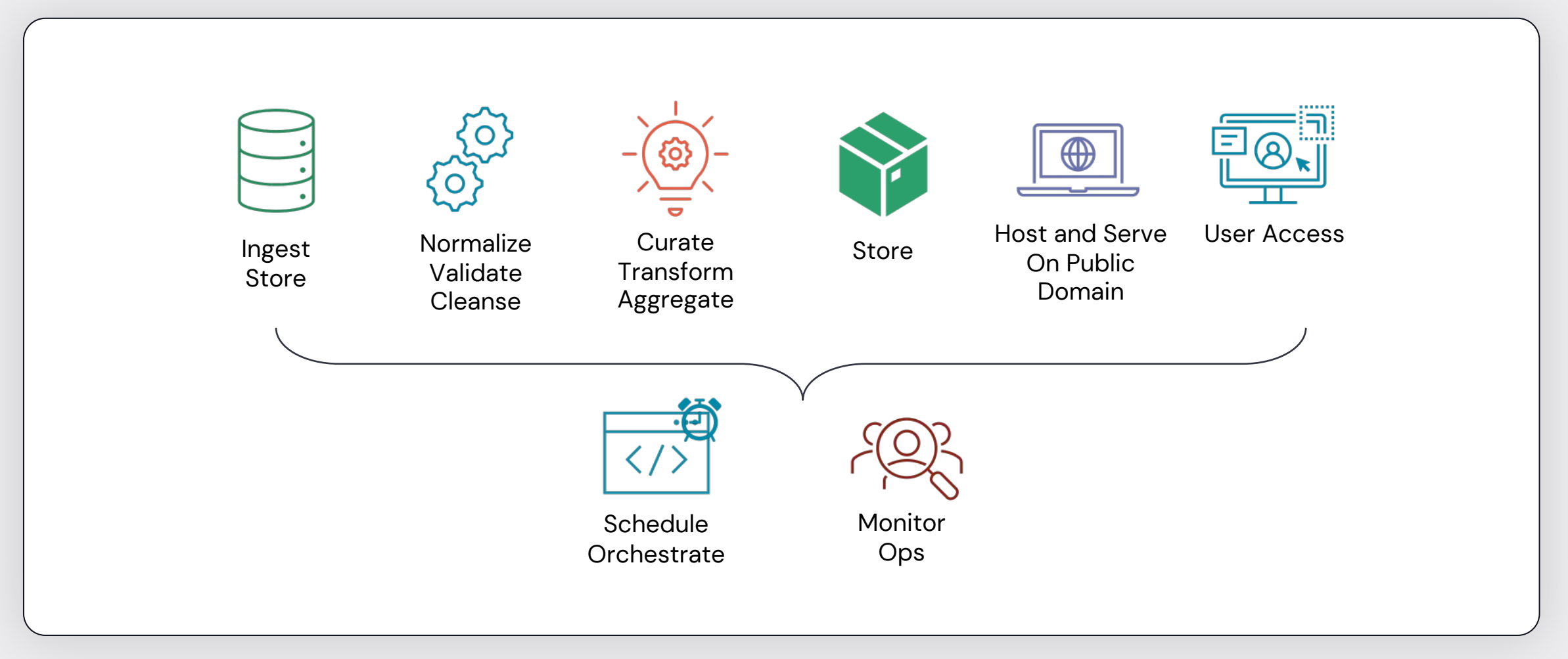

### The Data

### The power of scalability

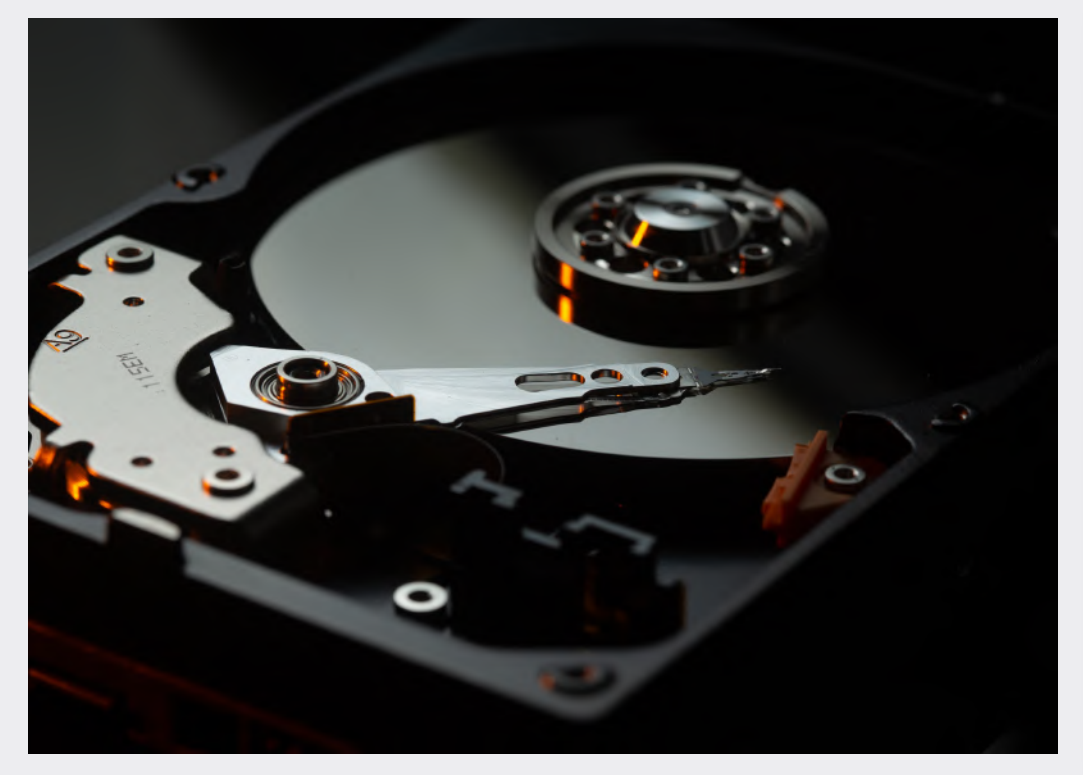

Photo by **[benjamin lehman](https://unsplash.com/@benjaminlehman?utm_source=unsplash&utm_medium=referral&utm_content=creditCopyText)** on **[Unsplash](https://unsplash.com/s/photos/database?utm_source=unsplash&utm_medium=referral&utm_content=creditCopyText)** 

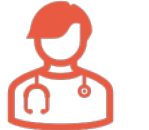

#### Thousands of Providers

Tens of Thousands of Billing Codes

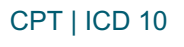

 $\bullet$   $\bullet$   $\bullet$ 

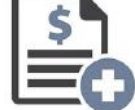

Hundreds of Plans

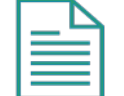

Billions of records

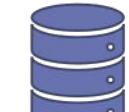

More than 60TB of Data

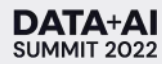

# Let's dig in

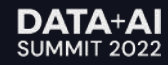

### Components

### Using Databricks on AWS

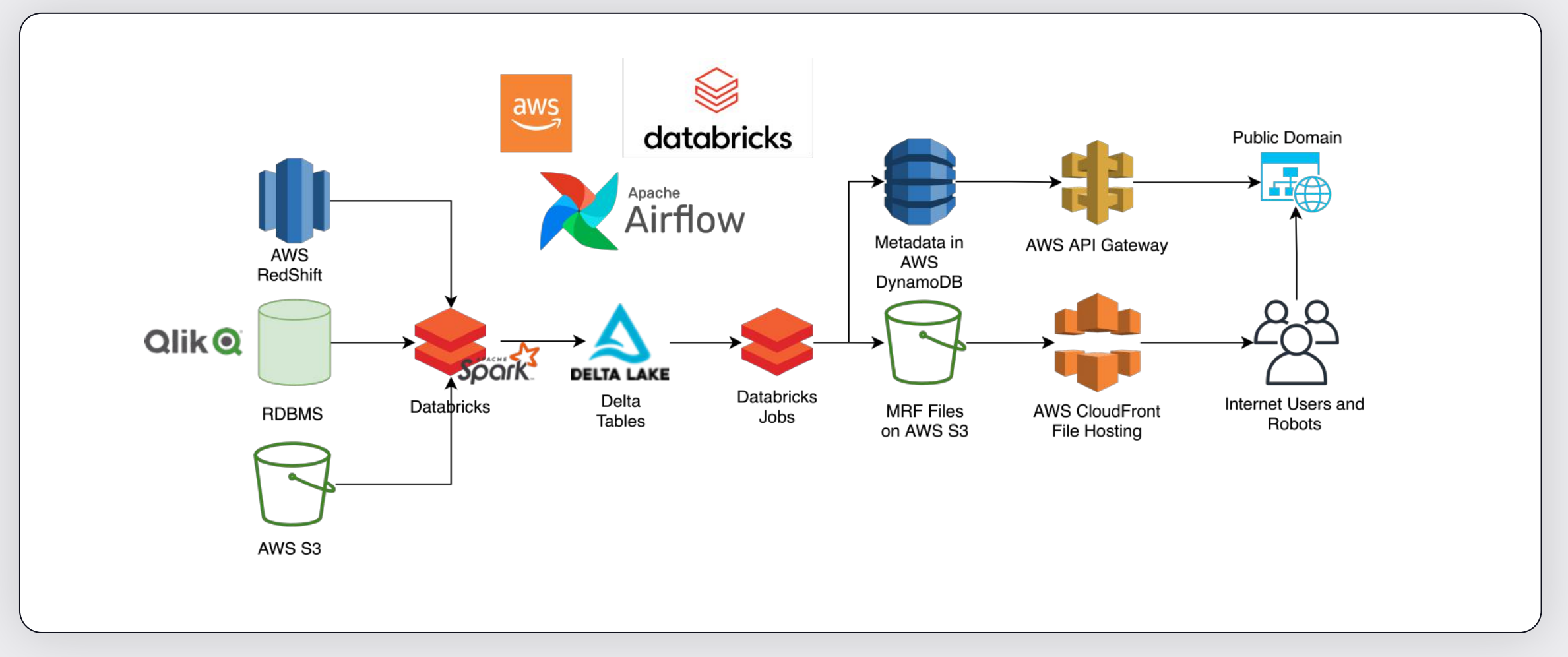

# Databricks Components

### Spark to the rescue

#### **Code**

- Scala / Python / Bash
- Notebooks
- Packaged whl's & jar's

#### **CICD / Infrastructure**

- REST API and Terraform
	- Cluster orchestration
	- Policy enforcement
	- Job runs (via Airflow)
- Docker image with Databricks CLIs for integration testing
- Automated customer onboarding and provisioning.

#### **Apache Spark**

- Dataset/frame APIs (Scala)
- pySpark
- Used for :
	- Normalization
	- **Validation**
	- **Cleansing**
	- **Aggregation**
	- Joins

### and memory optimized nodes from i3en.xlarge to

compliance

/clusters/\*

24xlarge and r5dn.xlarge to 8xlarge

• Nitro instances for HIPAA

• Instance types for storage

- Auto-provisioned instance pools
- Latest runtimes 10.x

/policies/clusters/\*

- Glue catalog integration
- S3 based logging destination
- Init scripts to auto-tag EC2 instances for FinOps
- T-Shirt sizing for widerange of capacity requirements.

### /jobs/\*

- Python WHL
- Scala JAR
- Notebooks
- Service Principals and Managed cluster and Job permissions

### Automation with Databricks API

Solution Architecture

**Se** databricks

# Delta Lake

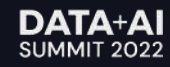

## Reusable Notebooks

### Based on Databricks Autoloader

- Autoloader in Directory Listing Mode
- Data Validation Rules and Reporting
- DeltaLake MERGE to target
- Current and History View of Data
- Filters and Additional Columns using in-built UDFs
- Registers tables to Glue Catalog

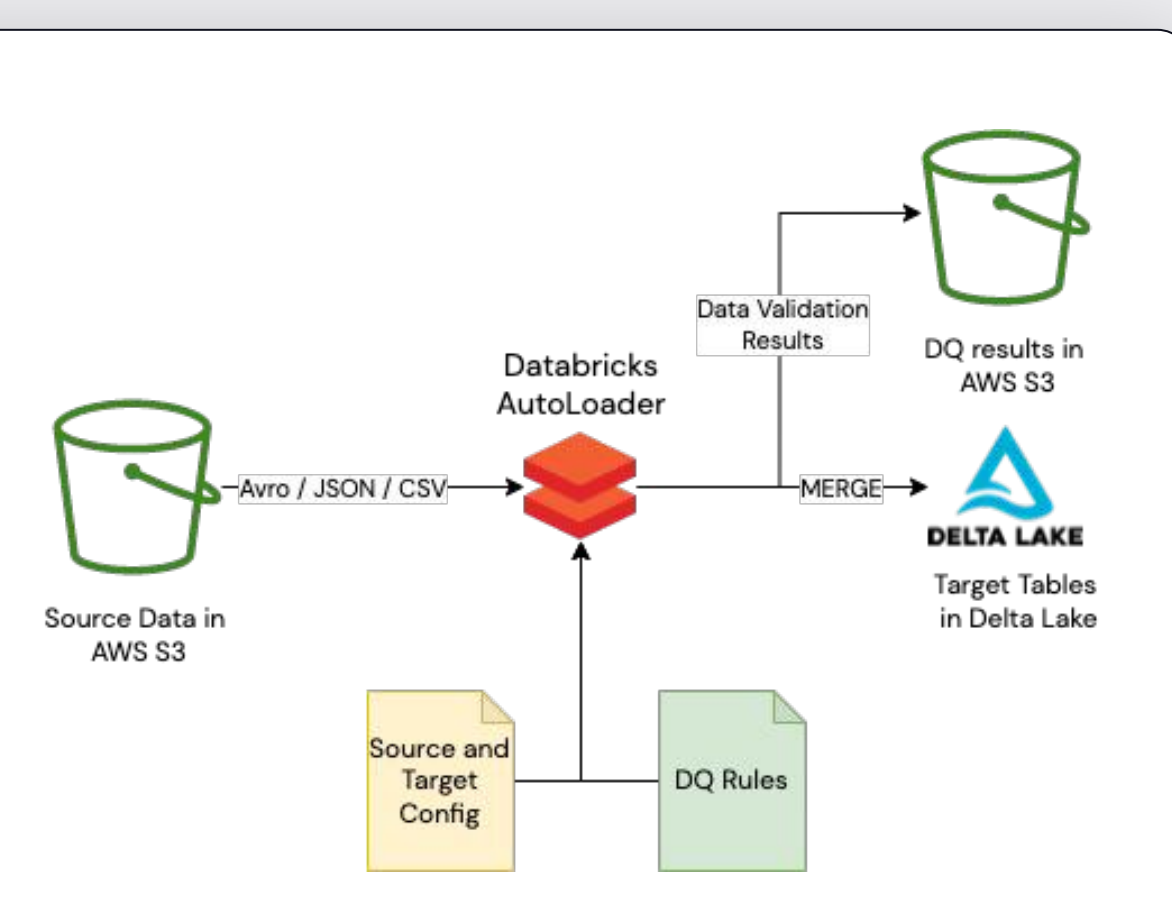

# Data Storage and Processing

### Why Delta Lake?

- Scales well for billions of records
- MERGE capabilities to maintain current view
- Great for sharing data with other teams
- Enables streaming use cases to process CDC data from sources and from DeltaLake using Change Data Feed
- Intermediary results of aggregations and joins improving performance
- Manual & Auto-optimization, Z-ORDERing for improved performance
- Makes reporting and metrics faster with its metadata capabilities

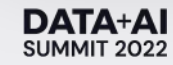

# Serving Layer

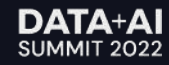

## Solution Architecture

### AWS & Other

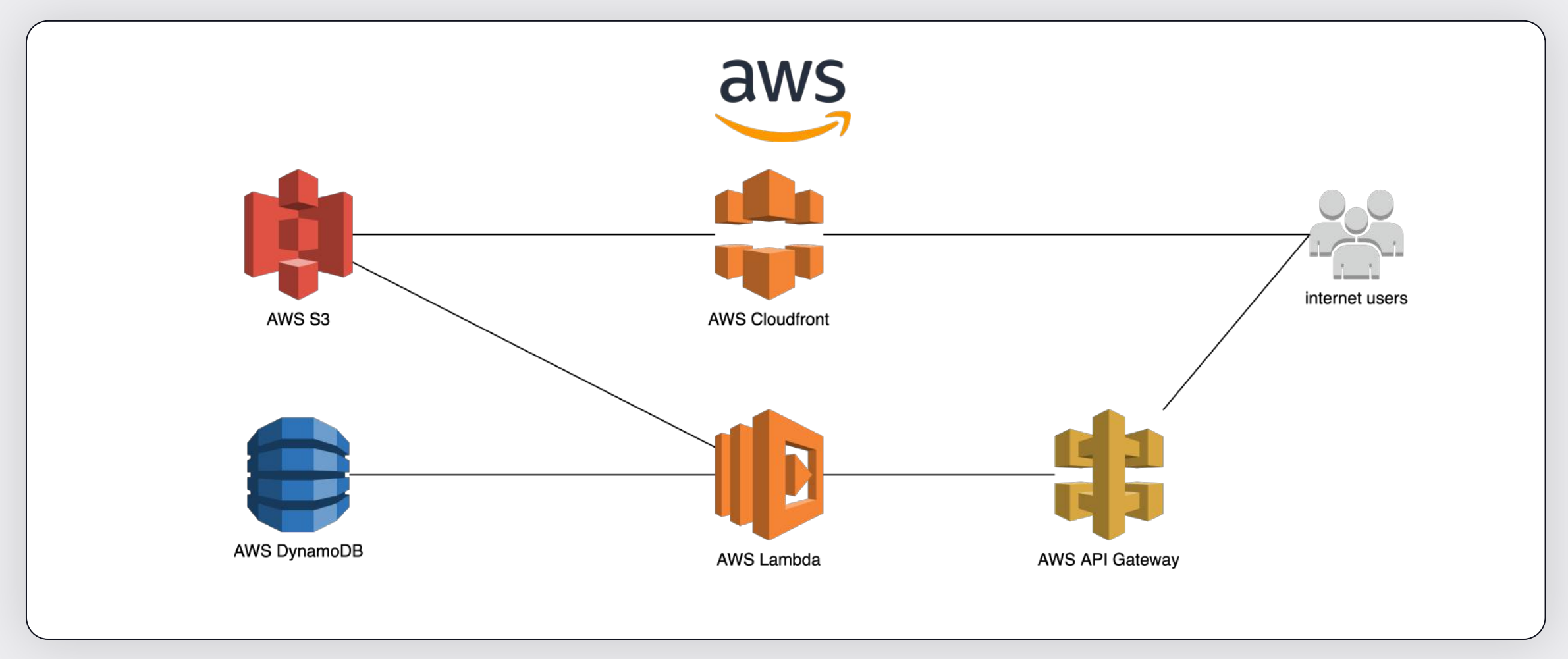

# Performance Tuning

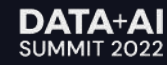

With Apache Spark & Delta Lake

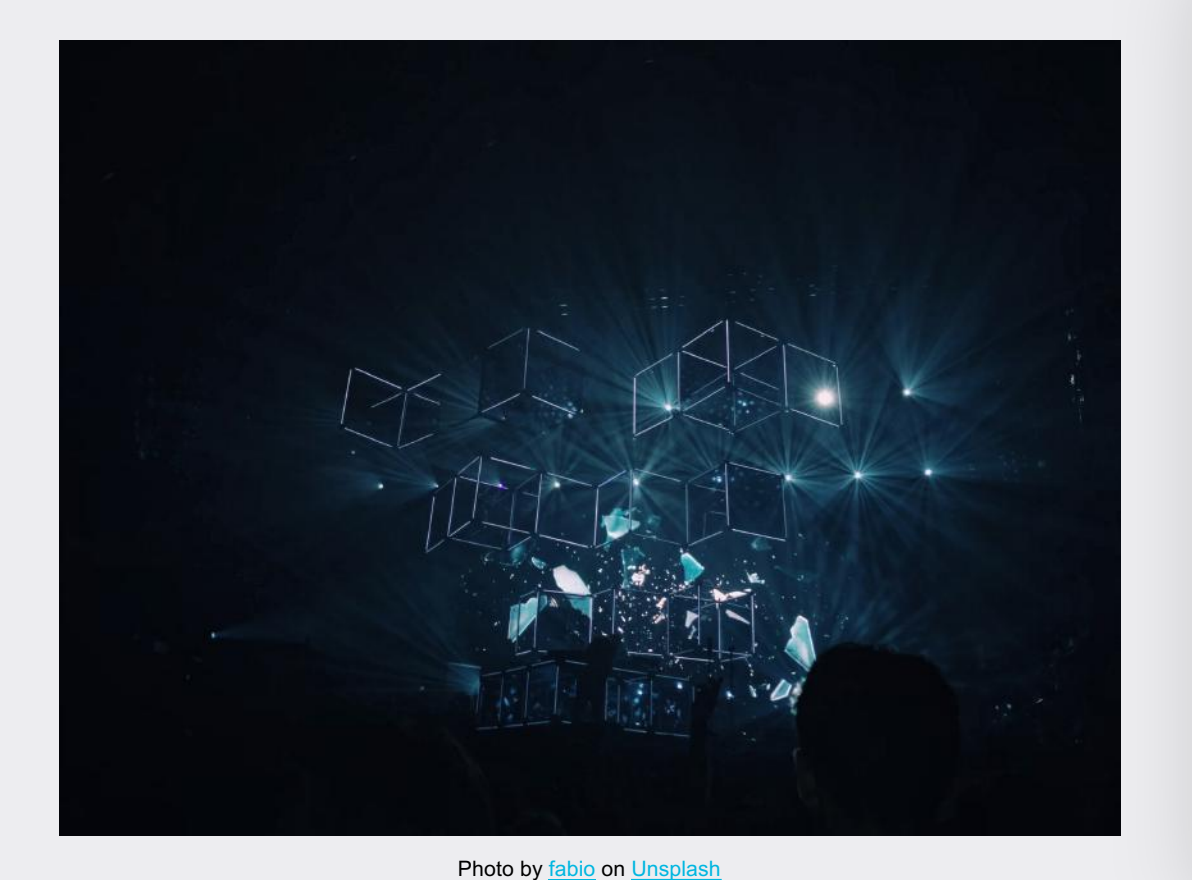

#### **Techniques**

- Pre-partitioning sources on lowcardinality fields
- Z-Ordering
- Delta Lake Optimize
- Window Functions
- **Aggregators**
- Choosing the right EC2 instance types

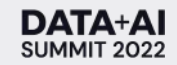

### General Best Practices

#### **What we tried**

- - using all Datasets (strictly typed)
- - more shuffle partitions (smaller task chunks to avoid OOM)
- - removing distincts (replaced with window functions to avoid a second shuffle)
- - using delta format for initial write out (delta cache boost)
- - breaking the job up into smallest possible steps

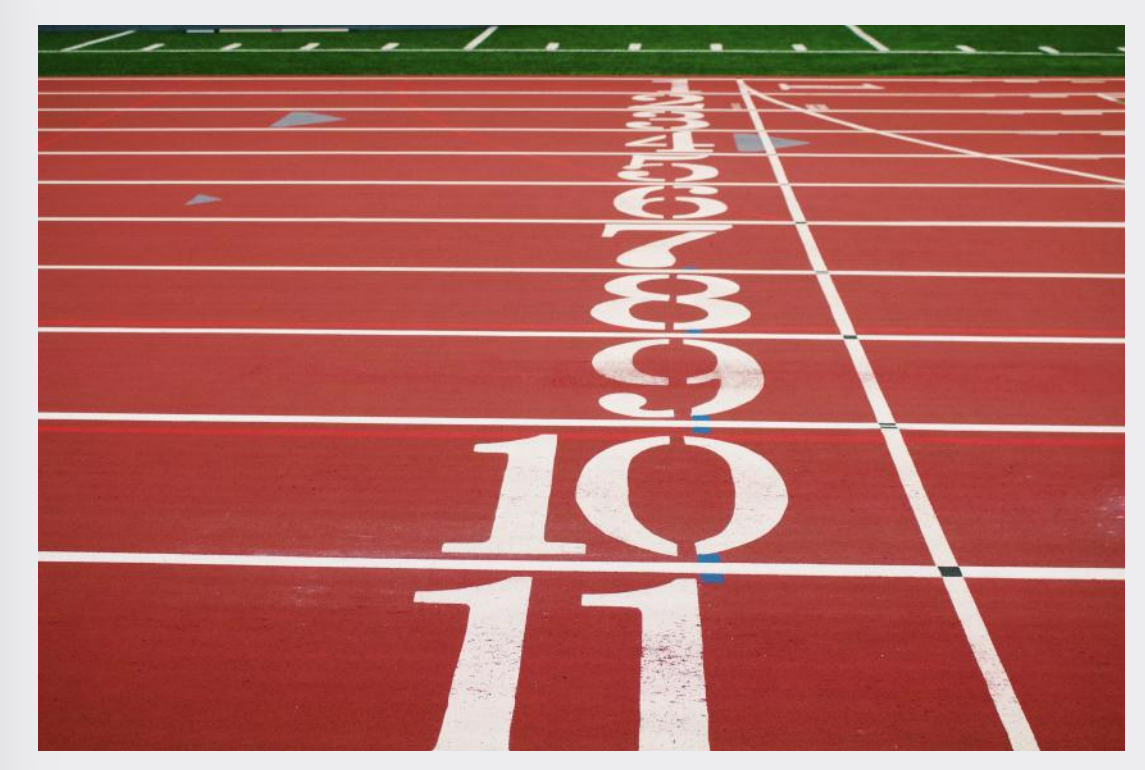

Photo by [Kolleen Gladden](https://unsplash.com/@rockthechaos?utm_source=unsplash&utm_medium=referral&utm_content=creditCopyText) on [Unsplash](https://unsplash.com/s/photos/performance?utm_source=unsplash&utm_medium=referral&utm_content=creditCopyText)

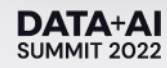

### Aggregators

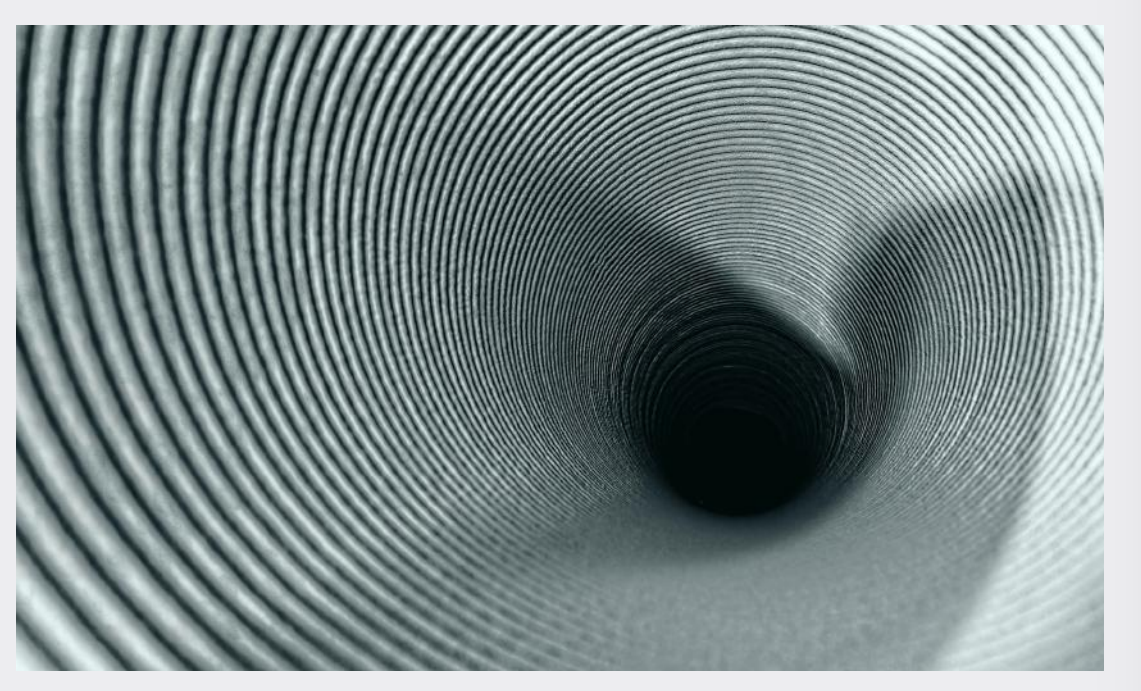

Photo by [Ricardo Gomez Angel](https://unsplash.com/@rgaleria?utm_source=unsplash&utm_medium=referral&utm_content=creditCopyText) on [Unsplash](https://unsplash.com/s/photos/funnel?utm_source=unsplash&utm_medium=referral&utm_content=creditCopyText)

### **Aggregator[-IN, BUF, OUT]**

- *IN* The input type for the aggregation.
- *BUF* The type of the intermediate value of the reduction.
- *OUT* The type of the final output result.

• Strictly typed datasets

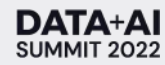

### Window Functions

#### **WindowSpec**

- Can be more efficient than traditional group by, assuming you pre-partition data based on the same id (one shuffle only)
- You don't lose any extraneous columns as you would with a traditional group by

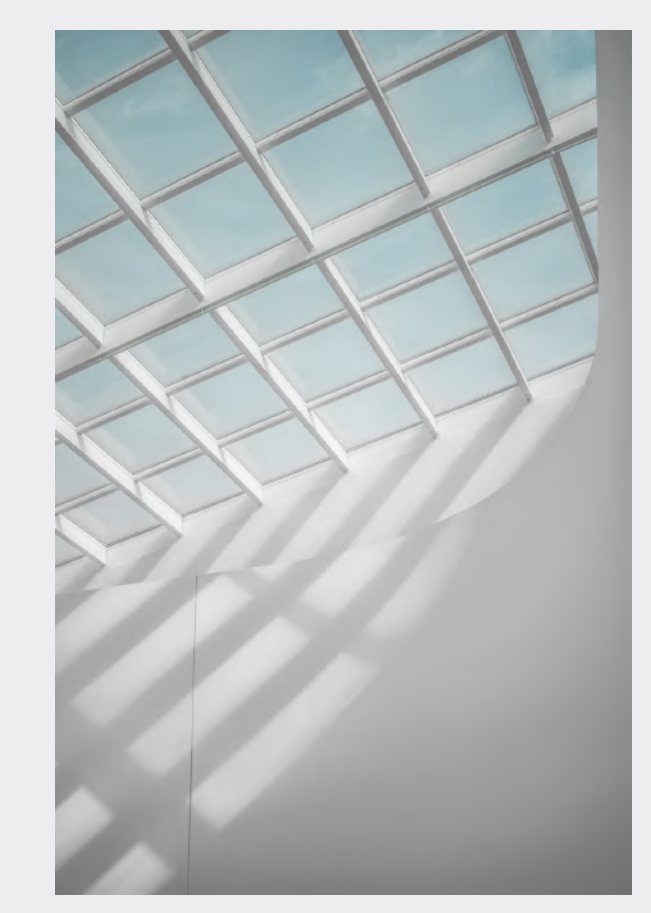

Photo by [Jayden So](https://unsplash.com/@jaydn_so?utm_source=unsplash&utm_medium=referral&utm_content=creditCopyText) on [Unsplash](https://unsplash.com/s/photos/window?utm_source=unsplash&utm_medium=referral&utm_content=creditCopyText)

# Window Function Example

### Code snippets

- // Define a window and some helper functions
- val proceedure\_window: WindowSpec = Window.partitionBy(col("procedure")) .orderBy(col("procedure")) 2 3
- def selectTopOneRecord(window: WindowSpec)(df: DataFrame): Dataset[Row] = { 4
	- df.withColumn("row\_number", row\_number().over(window))

```
.filter(col("row_number") === 1)
```

```
.drop("row_number")
```

```
}
8
```
5

6

7

def addSetColumn(structCol: String, window: WindowSpec): Column = { 9

```
collect_set(structCol).over(window)
10
```
}

# Window Function Example

### Code snippets

- // Transform a data set
- case class RawData(id:Long,name:String,proceedure:String,cost:Double) 2
- case class Provider(id:Long,name:String,cost:Double) 3
- case class ProcedureWithProviderList(proceedure:String,providers:Seq[Provider]) 4
- def addProdcureStruct(): Column = { struct(col("id"), col("name"), col("cost"))} 5
- val my\_transformed\_ds = my\_input\_ds 6
	- .withColumn("procedures", addProdcureStruct())
	- .withColumn("procedures",addSetColumn("procedures",procedure\_window))
	- .transform(selectTopOneRecord(procedure\_window))
	- .as[ProcedureWithProviderList]

7

8

9

10

### Issue # 1

### Even Spark has its limits

#### **CMS In-network rates MRF Schema is not Spark friendly**

- Expected file size about 1.6 TB uncompressed and 700 GB compressed.
- Aggregate 1000's of billing codes & more than 2GB of data into an Array column
- Aggregation action forces Spark to pull all partitioned data to the same executor.

java.lang.IllegalArgumentException: Cannot grow BufferHolder by size XXXXXXXXX because the size after growing exceeds size limitation 2147483632

# Solution

### Back to basics

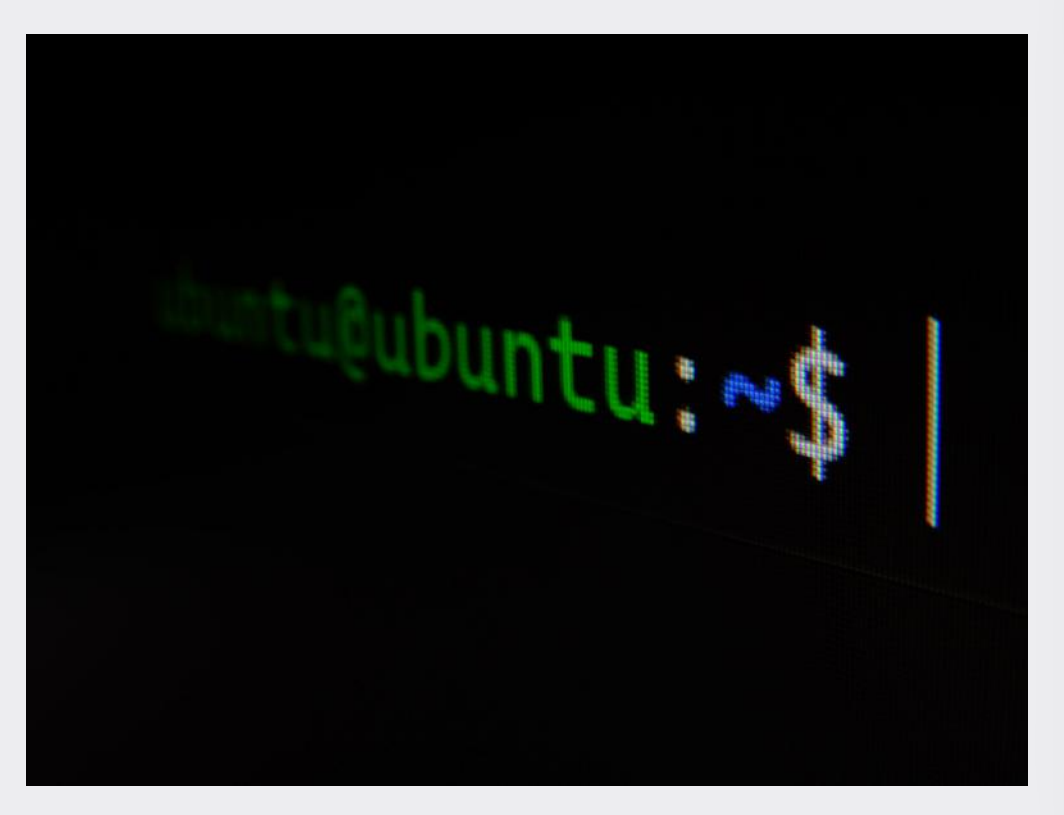

#### **Using Databricks as a compute platform**

- It's a linux box under the hood!
	- Scalable EC2\*
- Notebooks make it easy to mix in OS commands (%sh) with Scala or Python based Spark code
- Mount storage from AWS S3\*

Photo by [Gabriel Heinzer](https://unsplash.com/@6heinz3r?utm_source=unsplash&utm_medium=referral&utm_content=creditCopyText) on [Unsplash](https://unsplash.com/s/photos/ubuntu?utm_source=unsplash&utm_medium=referral&utm_content=creditCopyText) **Exercise Connect Additional Connect Act on ACT ARTS** Photo by Gabriel Heinzer on Unsplash

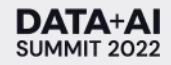

# Solution

### Back to basics

#### **Using Databricks as a compute platform**

- Reading JSON data written out from Spark
- Using storage optimized instances
- Stitching together JSON data with bash (%sh) commands in a notebook
- Utilizing Databricks mount points to read / write data
- Monitoring server metrics with Ganglia UI

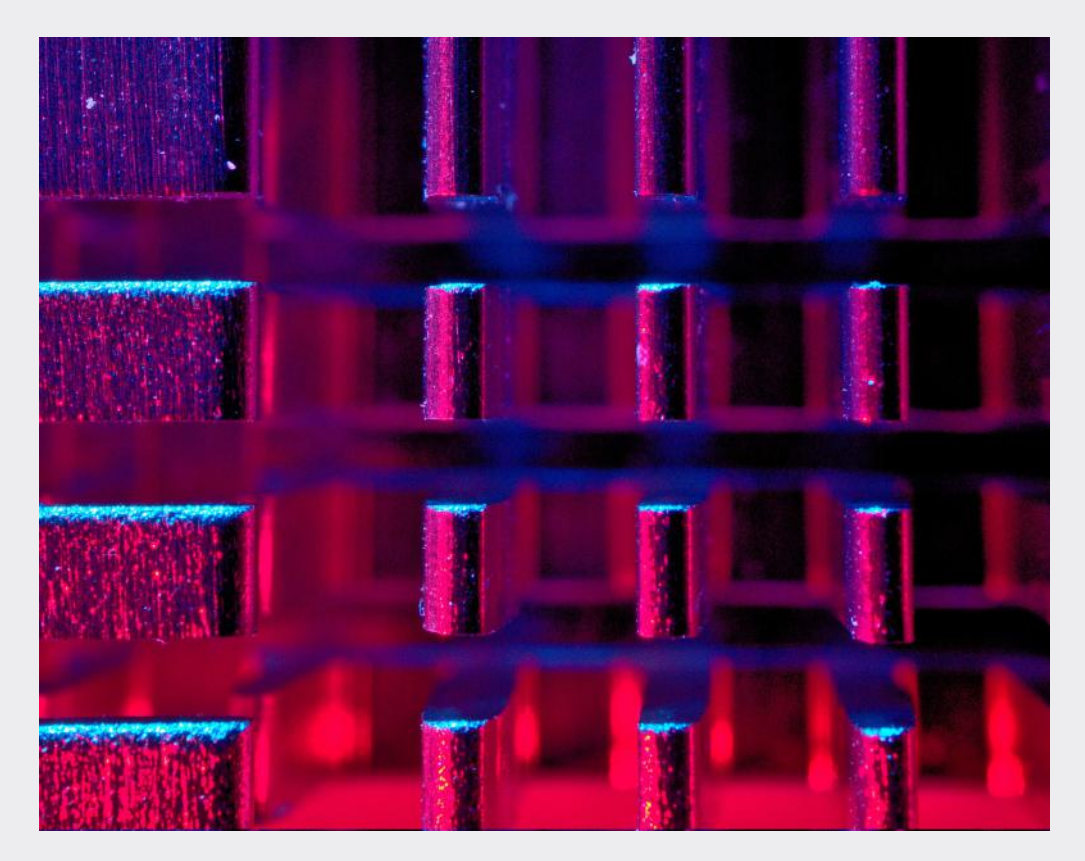

Photo by [Michael Dziedzic](https://unsplash.com/@lazycreekimages?utm_source=unsplash&utm_medium=referral&utm_content=creditCopyText) on [Unsplash](https://unsplash.com/s/photos/compute?utm_source=unsplash&utm_medium=referral&utm_content=creditCopyText)

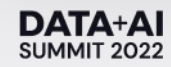

### Issue # 2

Serving up a large amount of data for a public domain

- Terabytes of data over HTTP
- Products with expected file sizes of 1.6 TB for a single JSON file.
- Public access
- 1-[n] downloads for each file

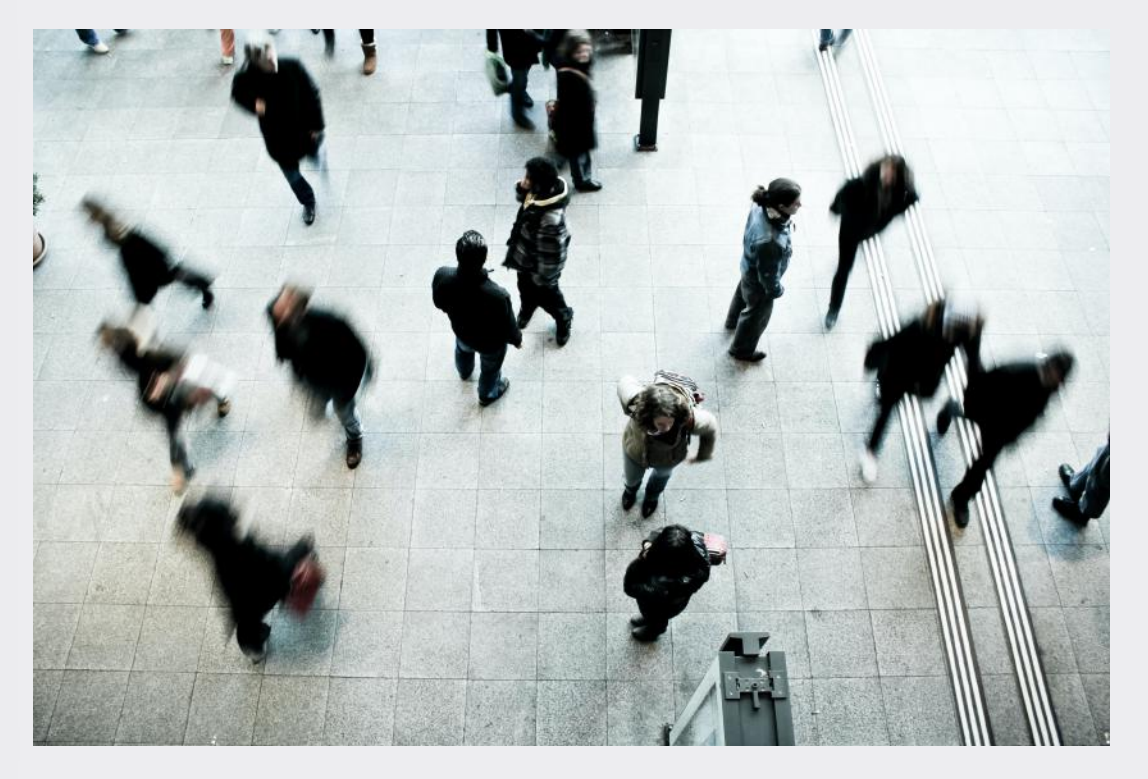

Photo by [Timon Studler](https://unsplash.com/@derstudi?utm_source=unsplash&utm_medium=referral&utm_content=creditCopyText) on [Unsplash](https://unsplash.com/s/photos/crowd?utm_source=unsplash&utm_medium=referral&utm_content=creditCopyText)

# Solution

Serving up a large amount of data for a public domain

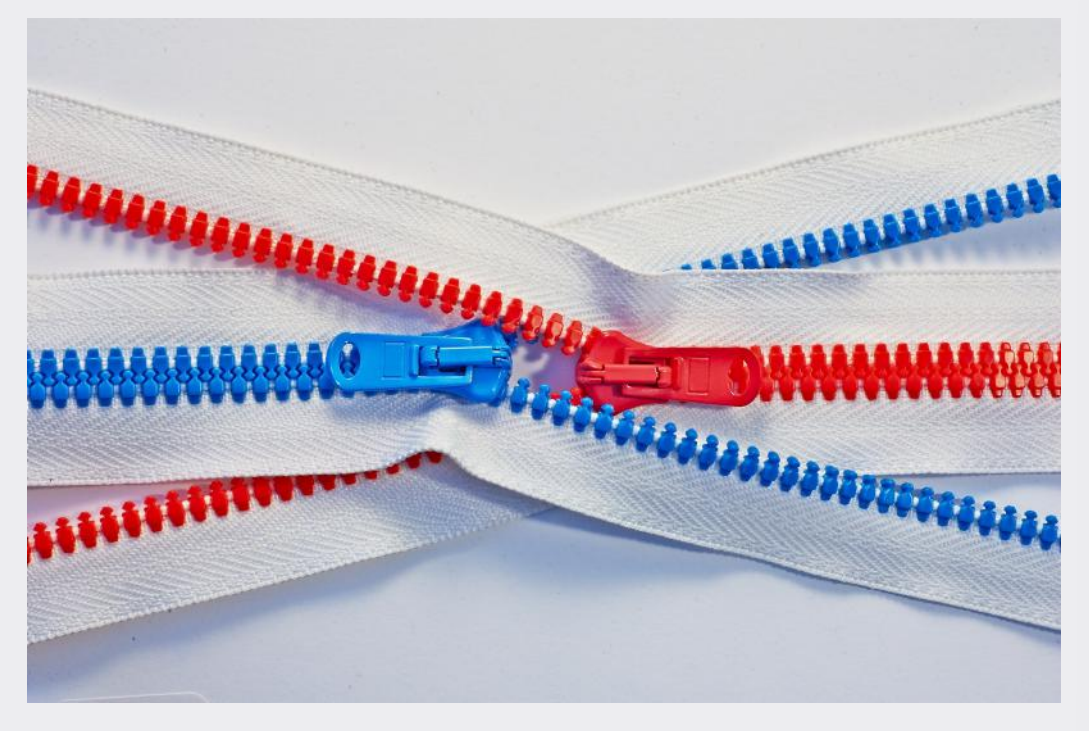

Photo by [Tomas Sobek](https://unsplash.com/@tomas_nz?utm_source=unsplash&utm_medium=referral&utm_content=creditCopyText) on [Unsplash](https://unsplash.com/s/photos/compression?utm_source=unsplash&utm_medium=referral&utm_content=creditCopyText)

- Compressing data during Spark write and file stitching process
- Using window functions to remove duplicate rows
- Utilizing AWS CloudFront to cache data for downloads

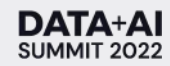

# Automation

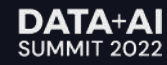

## DevOps

Automate end-to-end pipelines and runtime

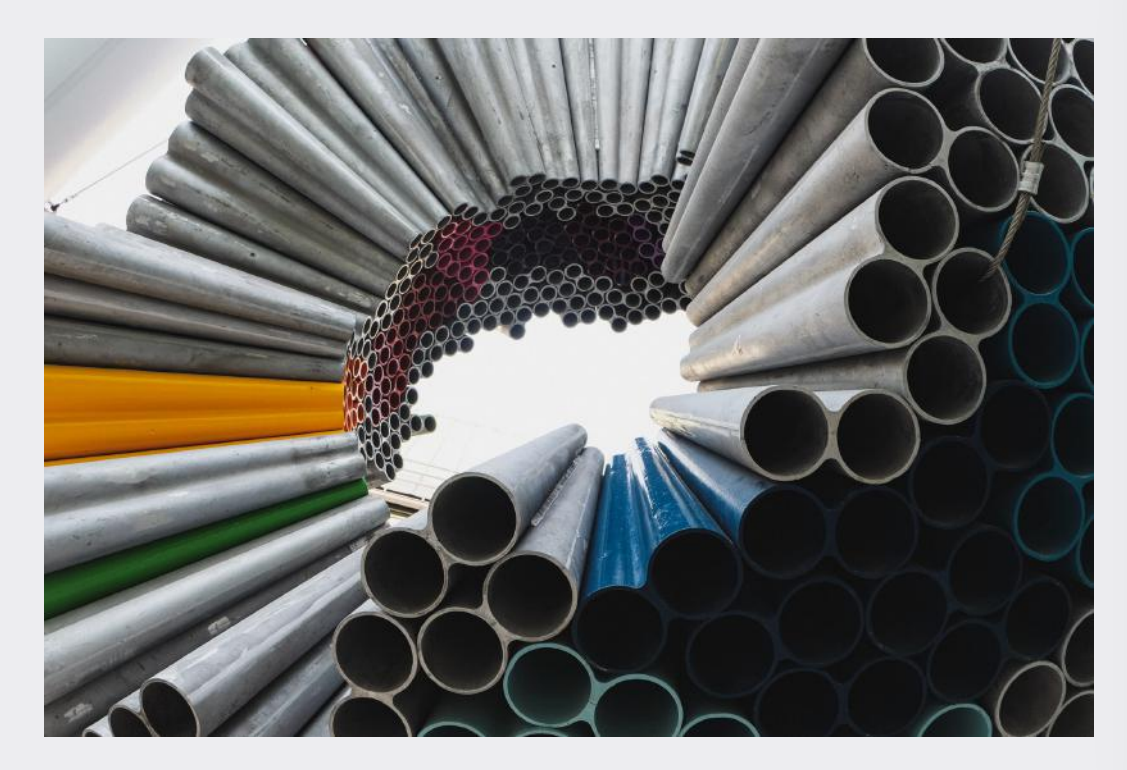

Photo by [Christophe Dion](https://unsplash.com/@chris_dion?utm_source=unsplash&utm_medium=referral&utm_content=creditCopyText) on [Unsplash](https://unsplash.com/s/photos/pipeline?utm_source=unsplash&utm_medium=referral&utm_content=creditCopyText)

#### **Curation-D**

- Automated pipeline
	- Databricks Jobs
	- **Jenkins**
	- **Terraform**
	- SBT / Plz
- Airflow for Scheduling and **Orchestration**

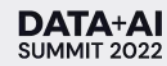

### Master DAG

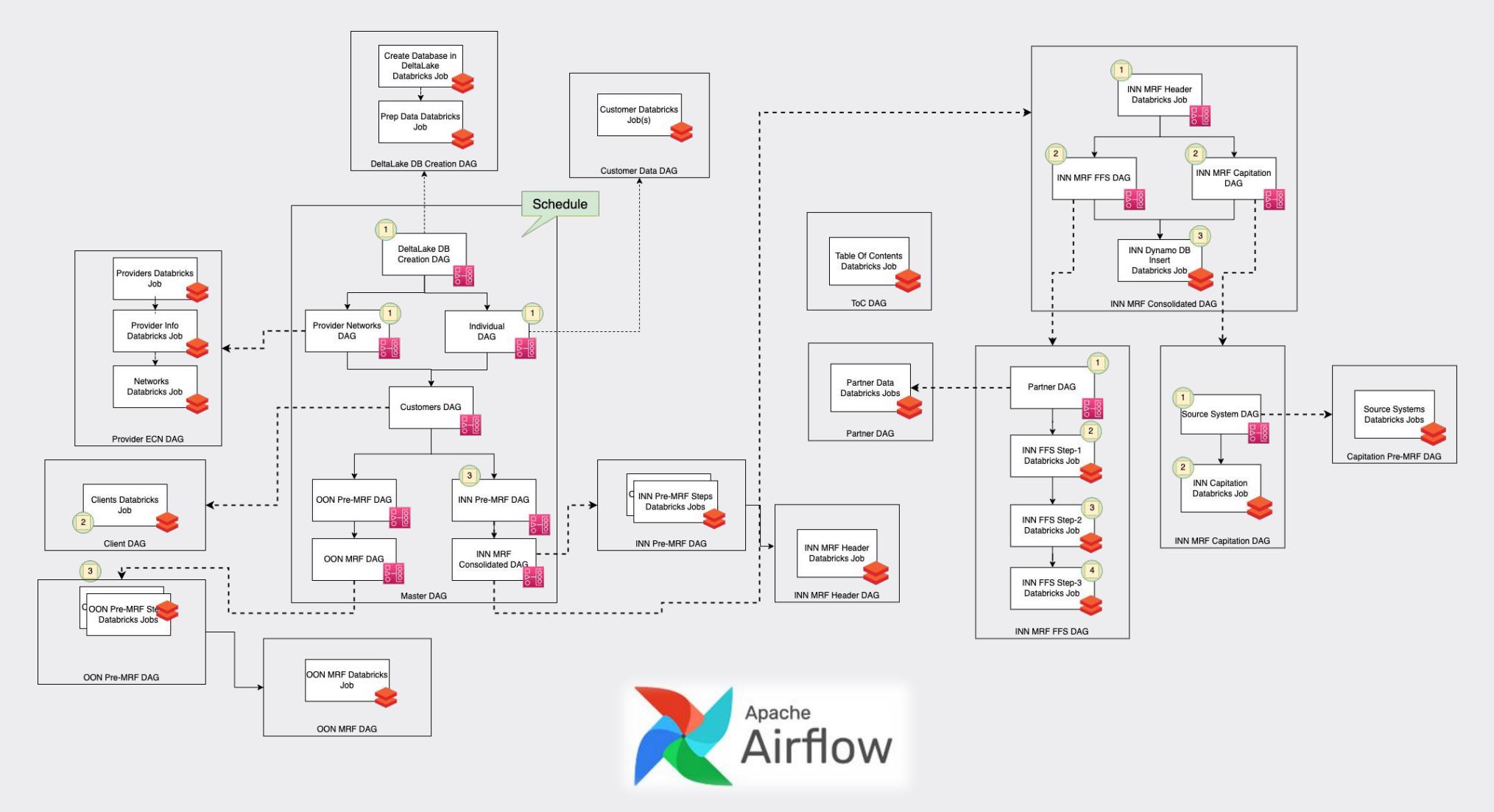

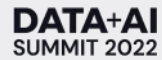

### **DATA+AI SUMMIT 2022**

# Thank you

Ross Silberquit IT Principal Engineer Narayanan HariharaSubramanian

IT Principal Director [linkedin.com/in/rosssilberquit1](http://www.linkedin.com/in/rosssilberquit1) [linkedin.com/in/narayanan-a-h](http://www.linkedin.com/in/narayanan-a-h)

# Appendix

Disclaimer

• All architectural & code samples are for demonstrative purposes only and should not be considered a complete working solution.

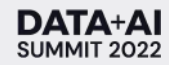

# Appendix

### Sources

- All photos are from Unsplash.com (https://unsplash.com/license)
- Aggregators https://spark.apache.org/docs/latest/sql-ref-functions[udf-aggregate.html#user-defined-aggregate-functions-udafs](https://spark.apache.org/docs/latest/sql-ref-functions-udf-aggregate.html)
- Aggregators sample notebook: [https://docs.databricks.com/\\_static/notebooks/dataset](https://docs.databricks.com/_static/notebooks/dataset-aggregator.html)aggregator.html
- Window functions [https://spark.apache.org/docs/latest/sql-ref-syntax](https://spark.apache.org/docs/latest/sql-ref-syntax-qry-select-window.html)qry-select-window.html

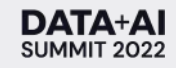

### **DATA+AI SUMMIT 2022**

# Thank you

Ross Silberquit IT Principal Engineer Narayanan HariharaSubramanian

IT Principal Director [linkedin.com/in/rosssilberquit1](http://www.linkedin.com/in/rosssilberquit1) [linkedin.com/in/narayanan-a-h](http://www.linkedin.com/in/narayanan-a-h)